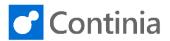

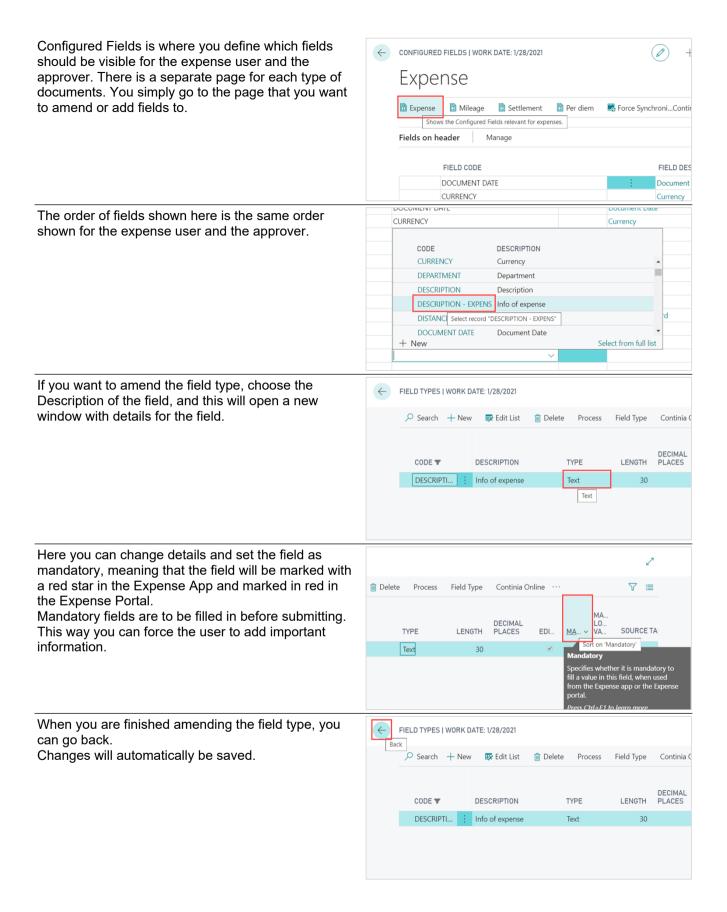

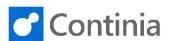

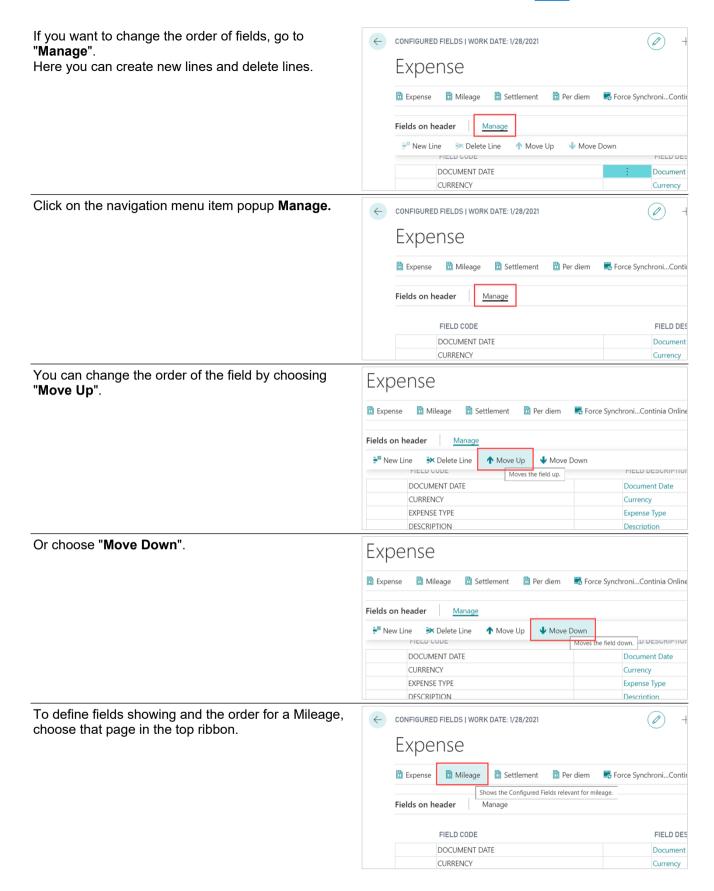

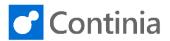

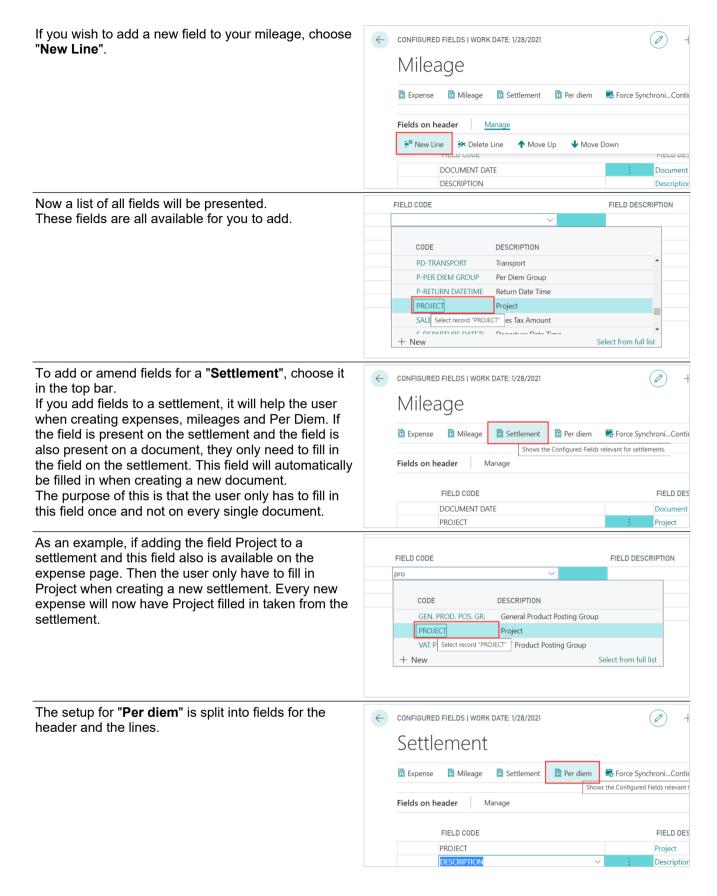

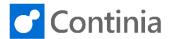

Fields for the header are used to assure that the user gives information for details, in general, related to the Per Diem. This could as an example be department, project, or other information that the company has decided should be reported.

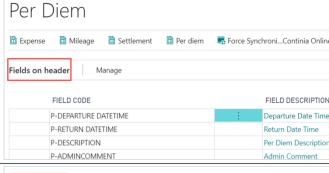

The line fields showing are related to the rules of allowances available.

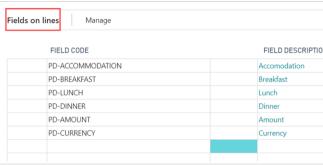

Once you have done all your amendments to fields on documents, and you want to push it to the users immediately, choose "Force Synchronize with Continia Online". Otherwise it will be updated and pushed to the users at the next synchronization.

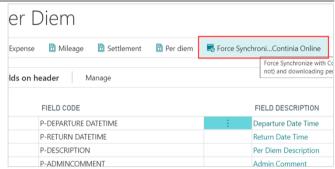